# **3-D Vector Fields Applet (LifeTime) Activation Code Free**

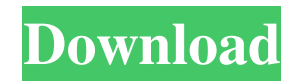

#### **3-D Vector Fields Applet Crack + Full Version**

3-D Vector Fields Applet demonstrates various properties of vector fields. Includes the Lorenz Attractor and Rossler Attractor. You can select from a number of vector fields and see how particles move if it is treated as either a velocity or a force field. This helps you visualize the field. Give 3-D Vector Fields Applet a try to see what it can actually do for you!Q: Is there a way to use a variable as a function call? Is there a way to use a variable as a function call, i.e. \$q.= 'x['; \$q.= \$this->getValue('x'); \$q.= ']'; where \$this->getValue() gets either \$b or \$a and returns the value of x, where \$a and \$b are variables holding the values \$a and \$b respectively? Is there any other way of accomplishing this? A: Do like this  $q = x['.$  (this->getValue('x')."]"; since you need to get \$a and \$b from somewhere. # The Python Imaging Library. # \$Id\$ # # grab library # # History: # 96-09-03 fl Created # 96-09-09 fl Added ImTOO RGB and RGBA for image-file-format recognition ## Copyright (c) Secret Labs AB 1997. # Copyright (c) Fredrik Lundh 1996. # # See the README file for information on usage and redistribution. # from PIL import Image, ImageColor import re def \_match(pat): return re.match(pat, ImageFile.Reader.format) def parse(im, fp): # try to guess a format based on the first bytes fp.seek(0) fp.read(3)  $m =$  $\_match("%".join([re.escape(k) for k in Image. FILENAME_EXTENSIONS]))$  if m: im.mode = fp.read(1) if m == "RGB

#### **3-D Vector Fields Applet Free Download**

Free 3-D Vector Fields Applet Crack Free Download demonstration. Locate the object or position in the list (use the arrow keys to move, Page Up to select). Select an object, press the "Edit Properties" button to change its properties. To hide the dialog box, use Alt. To show the list box, use Ctrl. KEYMACRO Description: 3-D Vector Fields Applet For Windows 10 Crack shows a vector field. Locate the object or position in the list (use the arrow keys to move, Page Up to select). To edit the field, click "Edit Properties" on the dialog box. To hide the dialog box, use Alt. To show the list box, use Ctrl. To close the dialog box, use Enter. To exit the applet, use Escape. Keymacro Description: 3-D Vector Fields Applet Serial Key shows a vector field. Free Vector Data Library Applet shows various fields and graphs. Allows you to view, display, analyze and compare different types of fields and graphs. Keymacro Description: Free Vector Data Library Applet shows various fields and graphs. Allows you to view, display, analyze and compare different types of fields and graphs. Geo Compass shows the exact location of your computer in the earth's magnetic field. You can search the zone by latitude, longitude, city, country, zip code, state, province, region, and continent. Enter lat and longitude in the text box, choose the country zone in the drop-down list, and click the Go button to see the exact location of your computer in the earth's magnetic field. Click Map to see the location on the globe. The earth is mapped out to show the continents, and a circle shows the area of the magnetic pole. The shape of the circle indicates the type of geomagnetic field. A 3-D Vector Field Demonstrator shows the various properties of a 3-D vector field. Click on the triangle icon to see the arrow head at the selected location. Drag the little box to the right or left to rotate. Click the arrows to change the direction of the vector field. On the main window, click the +, -, and 0 buttons to add or remove the arrow head and to change the arrow type.

Type a value into the field to see the vector field effect with the given value. Select the radio buttons to see a selected field in a 1d6a3396d6

## **3-D Vector Fields Applet Keygen Free For Windows**

### **What's New In 3-D Vector Fields Applet?**

This is a free applet for Java. It demonstrates various properties of vector fields. You can select from a number of vector fields and see how particles move if it is treated as either a velocity or a force field. This helps you visualize the field. Requirements: In order to use this applet, you must have an up-to-date Java virtual machine installed on your machine. The most recent release is 1.4.2 and is available for download from Installation: Simply download the applet to the directory from where you launch java web start. The default directory is C:\Program Files\Java\jre1.6.0\_01\bin Updation: There is not a lot that can be done to update the Java version on your machine. However, if you update to the latest Java (1.5, 1.6, 1.7) version available at the applet will work fine. Credits: This project uses code from The Java Center project. Visit The Java Center project's site at Programmed by Sarfraz Moinuddin with Java3D. Version History: Version 1.0 (10/01/04) Initial release. It is now possible to change the field type from velocity to force. Version 1.1 (04/11/05) Bug fixes. Thanks to Ashok Nandakumar for finding several bugs. Version 1.2 (04/29/07) Added saving of vector field properties. Version 1.3 (07/07/07) Added saved vector field properties. Version 1.3a (07/08/07) Program can be launched with -d=my.pack.name parameter. Version 1.3b (07/08/07) Program can be launched with -a=my.pack.name parameter. Version 1.4 (01/11/08) Added support for Windows XP. Version 1.4a (03/03/08) Moved to Java3D 1.2 API. Version 1.4b (03/03/08) Program can be launched with -d=my.pack.name parameter. Version 1.4c (03/03/08) Program can be launched with -a=my.pack.name parameter. Version 1.4d (03/03/08) Program can be launched without parameter. Version 1.4e (03/03/08) Bug fixes. Version 1.5 (04/21/08) Added Lévy's flights. Version 1.6 (04

## **System Requirements:**

1.The game requires a powerful graphic card and a multi-core CPU processor (Intel Pentium G4600 2.7 GHz or AMD Phenom II X4 945 3.0 GHz (or later), DirectX version 10.0) 2. The game requires a minimum of a resolution of 1024x768 or higher 3. Windows XP or later 4. 512 MB of RAM and 25 GB of free hard disk space (hard disk space is recommended, though it is not required. You may play the game even with a very low

Related links:

<http://armina.bio/?p=10381> <https://motofamily.com/display-mode-free-download-2022/> <https://asylumtheatre.com/pgn-viewer-crack-with-registration-code-updated-2022/> <https://ipunku.com/advert/scadabr-crack-free-download/> [https://www.iprofile.it/wp-content/uploads/2022/06/ID\\_Card\\_Workshop.pdf](https://www.iprofile.it/wp-content/uploads/2022/06/ID_Card_Workshop.pdf) <https://rodillosciclismo.com/sin-categoria/system-info-download-3264bit/> <https://reputation1.com/pd-desktoptv-crack-pc-windows-march-2022/> <https://wanoengineeringsystems.com/wp-content/uploads/2022/06/dawssawi.pdf> <https://neetenporisa.wixsite.com/cantonopters/post/doyourdata-recovery-free-serial-number-full-torrent-x64> [https://www.urban-texture.it/wp-content/uploads/Online\\_English\\_Radio.pdf](https://www.urban-texture.it/wp-content/uploads/Online_English_Radio.pdf) <https://stellarismods.com/wp-content/uploads/2022/06/rafzal.pdf> <https://myhomemart.net/spesoft-windows-8-start-menu-keygen-free-download-3264bit/diet-guide/> [http://pussyhub.net/wp-content/uploads/2022/06/Abstract\\_Dark\\_theme.pdf](http://pussyhub.net/wp-content/uploads/2022/06/Abstract_Dark_theme.pdf) <http://kwan-amulet.com/archives/1879294> <https://www.onk-group.com/wp-content/uploads/2022/06/valbir.pdf> <https://papayu.co/mediacoder-3gp-1-13-7-crack-for-pc-2022-new/> <https://newsbaki.com/wp-content/uploads/2022/06/triuhamp.pdf> <https://www.balancequeen.com/wink-3-01-crack-mac-win/> [https://tchatche.ci/upload/files/2022/06/Inb9BXxCOLNA5muo2zwC\\_07\\_a6676acf65d3928746457fccd6282c50\\_fil](https://tchatche.ci/upload/files/2022/06/Inb9BXxCOLNA5muo2zwC_07_a6676acf65d3928746457fccd6282c50_file.pdf) [e.pdf](https://tchatche.ci/upload/files/2022/06/Inb9BXxCOLNA5muo2zwC_07_a6676acf65d3928746457fccd6282c50_file.pdf) [https://encontros2.com/upload/files/2022/06/eeqU47gLFdUhUowboBqh\\_07\\_a6676acf65d3928746457fccd6282c50](https://encontros2.com/upload/files/2022/06/eeqU47gLFdUhUowboBqh_07_a6676acf65d3928746457fccd6282c50_file.pdf) [\\_file.pdf](https://encontros2.com/upload/files/2022/06/eeqU47gLFdUhUowboBqh_07_a6676acf65d3928746457fccd6282c50_file.pdf)